# **rmation RH**

## **VISIO - Impact de la maladie sur la rémunération dans la FPT**

**En Visio-conférence, de 9h00 à 17h00**

**Inscrivez-vous au moins 2 mois avant le début du stage pour bénéficier d'un tarif préférentiel Contactez-nous pour réaliser cette formation en INTRA**

**Objectifs** 

- Maîtriser l'application des prestations en espèces de sécurité sociale en paye
- Savoir calculer les prestations servies par la CPAM aux agents territoriaux affiliés au régime général de sécurité sociale
- Savoir appliquer la subrogation

## **Public Visé**

• Responsables et gestionnaires de personnels

## **Objectifs pédagogiques**

• Maîtriser l'application des prestations en espèces de sécurité sociale en paye

- Savoir calculer les prestations servies par la CPAM aux agents
- territoriaux affiliés au régime général de sécurité sociale
- Savoir appliquer la subrogation

## **Méthodes et moyens pédagogiques**

**Les deux premières journées** consisteront en un apport théorique explicité à travers des applications concrètes et pratiques

- **1er temps** : émergence des connaissances : L'intervenant s'attache à faire émerger les connaissances déjà acquises par les participants à partir du questionnement : « que savez vous de cette notion ? ». Cette approche permet d'identifier les niveaux de connaissance pour adapter l'apport théorique et l'approche de la notion en fonction de la composition du groupe. Elle permet aussi aux participants d'expliciter leur pratique quotidienne et par conséquent de prendre du recul par rapport au particulier pour l'inclure dans le général

- **2eme temps** : approfondissement : L'intervenant s'appuie sur les connaissances ainsi identifiées pour expliciter la notion et permettre un approfondissement de son analyse et desa compréhension

- **3eme temps :** illustration : Chaque concept fait systématiquement l'objet d'une application concrète et pratique, individuellement ou en groupe. Ce temps permet aux participants de se projeter dans leur cadre professionnel face aux situations qu'ils rencontrent

- **4eme temps :** ancrage : L'ancrage est travaillé à partir de plusieurs types d'exercices :

o Explicitation d'une notion choisie par le participant : quelques minutes de préparation, une minute de présentation, quelques minutes de complément par le groupe de questions o Quizz de validation des acquis avec correction en groupe o La pédagogie est itérative et aborde les concepts sous plusieurs

## **Pré Requis**

Avoir des connaissances sur les prestations en espèces de niveau débutant et sur les régimes de sécurité sociale auxquels sont affiliés les agents territoriaux

## **Parcours pédagogique**

#### JOURS 1 et 2

**Introduction : panorama des différents droits en fonction du statut des agents L'application de la journée de carence aux agents publics**

#### **REMUNERATION ET BULLETIN DE PAYE DES AGENTS AFFILIES AU REGIME SPECIAL**

**• Droit à rémunération au cours d'un congé pour indisponibilité physique dans le régime spécial**

- o Décompte du plein et du demi traitement
- o Mise en œuvre de la journée de carence
- o L'impact sur le haut de bulletin (éléments obligatoires et primes)
- o impact du demi traitement sur les cotisations sociales
- o Rémunération de l'agent en temps partiel thérapeutique

#### • **La disponibilité d'office et le principe du maintien de droits des agents publics**

o Prestations en espèces (durée d'indemnisation, montant)

- o Allocation d'invalidité temporaire (modalités d'octroi, montant, cotisations o Situation de l'agent sans droit à prestations
- o Cas de versement de l'indemnité complémentaire en maternité

#### **REMUNERATION ET BULLETIN DE PAYE DES AGENTS AFFILIES AU REGIME GENERAL**

#### • **La protection statutaire : droit à rémunération au cours d'un congé pour indisponibilité physique dans le régime général**

 o Les droits à plein et demi-traitement en fonction des congés et du statut Principe de la déduction des prestations de droit commun

#### • **La protection sociale du régime général et les prestations de l'assurance maladie**

 o Les différentes indemnités journalières : maladie, maternité, accident du travail (montant, durée d'indemnisation, modalités de déclaration)

 o Pension d'invalidité (Conditions, durée de versement, montant) - Assurance o Les modalités de versement des indemnités journalières : le principe de la subrogation

#### **• La prise en compte de la maladie dans la rémunération**

**ADIAJ Formation - Numéro de déclaration d'activité (ne vaut pas agrément de l'état) : 11.75.18.99.575** 

**A distance - Synchrone**

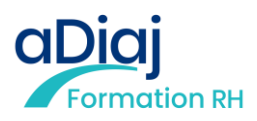

angles de manière à favoriser l'acquisition des connaissances par la répétition tout en tenant en compte des préférences d'apprentissage qui sont différentes d'un participant à l'autre

**Dernière journée :** La troisième journée s'articule autour de cas pratiques qui peuvent être proposés par les participants.

Les cas pratiques permettent la reconstitution de l'approche théorique, l'approfondissement et l'ancrage des connaissances selon le principe « pratiquer sa théorie et théoriser sa pratique » car la pratique n'a de sens que si la théorie est intégrée et inversement

#### Outils pédagogiques

o Support de formation : les participants disposent d'un support de formation sous forme power point qui leur permet d'avoir une base écrite tout le long de la formation et qui les libère de l'écriture o Support de ressources documentaires : les participants disposent d'un lien sur un padlet (mur virtuel) de documentation, sur lequel ils trouvent une sélection de ressources documentaires qu'ils peuvent consulter en temps réel, télécharger…

o Support d'exercices pratiques : à partir de leur téléphone portable, les participants ont accès à un outil d'exercices nommé WOOCLAP qui leur permet de réaliser des activités diverses comme des quizz, brainstorming, nuages de mots… L'utilisation est simple, sans installation de logiciel ni d'application

Encadrement assuré par l'ADIAJ Formation et/ou le formateur

#### **Déroulement pédagogique et prérequis techniques de la classe virtuelle, à distance**

• Chaque jour est séquencé en 4 séquences d'1h30. Pause de 15 à 30 minutes le matin et l'après-midi. Pause méridienne d'une heure.

• Chaque stagiaire sera invité à rejoindre une salle digitale, via un lien d'accès, un ID de réunion communiqué par mail, au minimum 15 à 30 minutes avant le début de la session, pour permettre de paramétrer sereinement sa connexion.

• Chaque stagiaire est également invité à émarger sur EasySign, grâce à un mail d'invitation. L'émargement est obligatoire. L'équipe de l'ADIAJ est à votre disposition pour toute aide technique.

• Chaque stagiaire reste maître de sa connexion visuelle (caméra) et sonore (son), pour permettre de suivre en toute autonomie et dans le respect de tous.

• Matériel nécessaire : un ordinateur par stagiaire, une connexion internet, un navigateur compatible, une webcam et un micro.

#### o Rémunération avec et sans subrogation o Impact sur les cotisations o Le maintien du net

**REMUNERATION ET BULLETIN DE PAYE DES AGENTS DE DROIT PRIVE EMPLOYES PAR DESCOLLECTIVITES LOCALES**

**• Agents concernés par l'application du Code du travail**

**• Les IJSS et le complément de salaire : ancienneté, montant, prise en compte dans la rémunération**

#### **PRISE EN COMPTE DU PAS DANS LA REMUNERATION EN FONCTION DU STATUT**

JOUR<sub>3</sub>

• **Temps d'émergence : réflexion des participants sur les questions suivantes** o Quels sont les points vus sur les premières journées qui ont été marquants

pour moi ?

o Quels sont les points je j'ai mis en pratique ?

o Quelles sont les difficultés que j'ai rencontrées ?

• **Cas pratiques de prise en compte de la maladie dans la rémunération des agents des collectivités permettant de répondre aux difficultés rencontrées ou proposés par les participants**

o Plein et demi traitement des fonctionnaires

- o Cotisations sur demi traitement
- o Calcul d'IJSS
- o Intégration des IJ dans la rémunération
- o Complément de rémunération d'un emploi aidé

• **A partir de ces cas pratiques les participants seront invités à théoriser leur pratique**

**• Reprise des concepts qui nécessitent de l'être**

## **Qualification Intervenant.e.s**

•Formateur spécialiste de la paie et du statut de la fonction publique

**ADIAJ Formation - Numéro de déclaration d'activité (ne vaut pas agrément de l'état) : 11.75.18.99.575** 

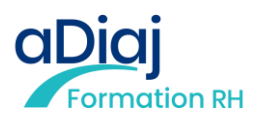

### **Méthodes et modalités d'évaluation**

Les stagiaires sont invités par mail à signer une feuille d'émargement électronique via EasySign

Modalités d'évaluation : Les stagiaires sont invités par mail à compléter une évaluation de la satisfaction des stagiaires via EvalOne et des

acquis de la formation via Google Form

Vos résultats à ce test, ainsi qu'aux éventuels cas pratiques distribués lors de la formation vous permettront de compléter en auto-évaluation l'attestation de fin de formation

Sanction de la formation : Délivrance d'une attestation d'assiduité et d'une attestation de fin de formation

### **Modalités d'Accessibilité**

Merci de nous contacter pour tout besoin d'aménagement

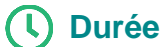

De 4 à 14 Personnes **Inter (Par personne) : 1 870.00** 

**21.00 Heures** 

**3** Jours

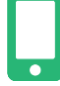

**Contactez-nous !**

**Julien LAUDAT Chargé de formation**

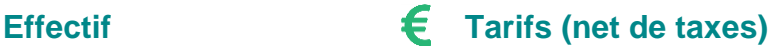

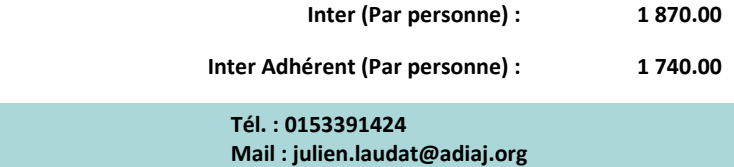

**ADIAJ Formation - Numéro de déclaration d'activité (ne vaut pas agrément de l'état) : 11.75.18.99.575**